# **Quelles sont les nouveautés de Cisco Secure Workload, version 3.8.1.1**

**Première publication :** 2023-05-19

## **Nouveaux logiciels, nouveau matériel et fonctionnalités obsolètes**

#### **Nouvelles fonctionnalités logicielles**

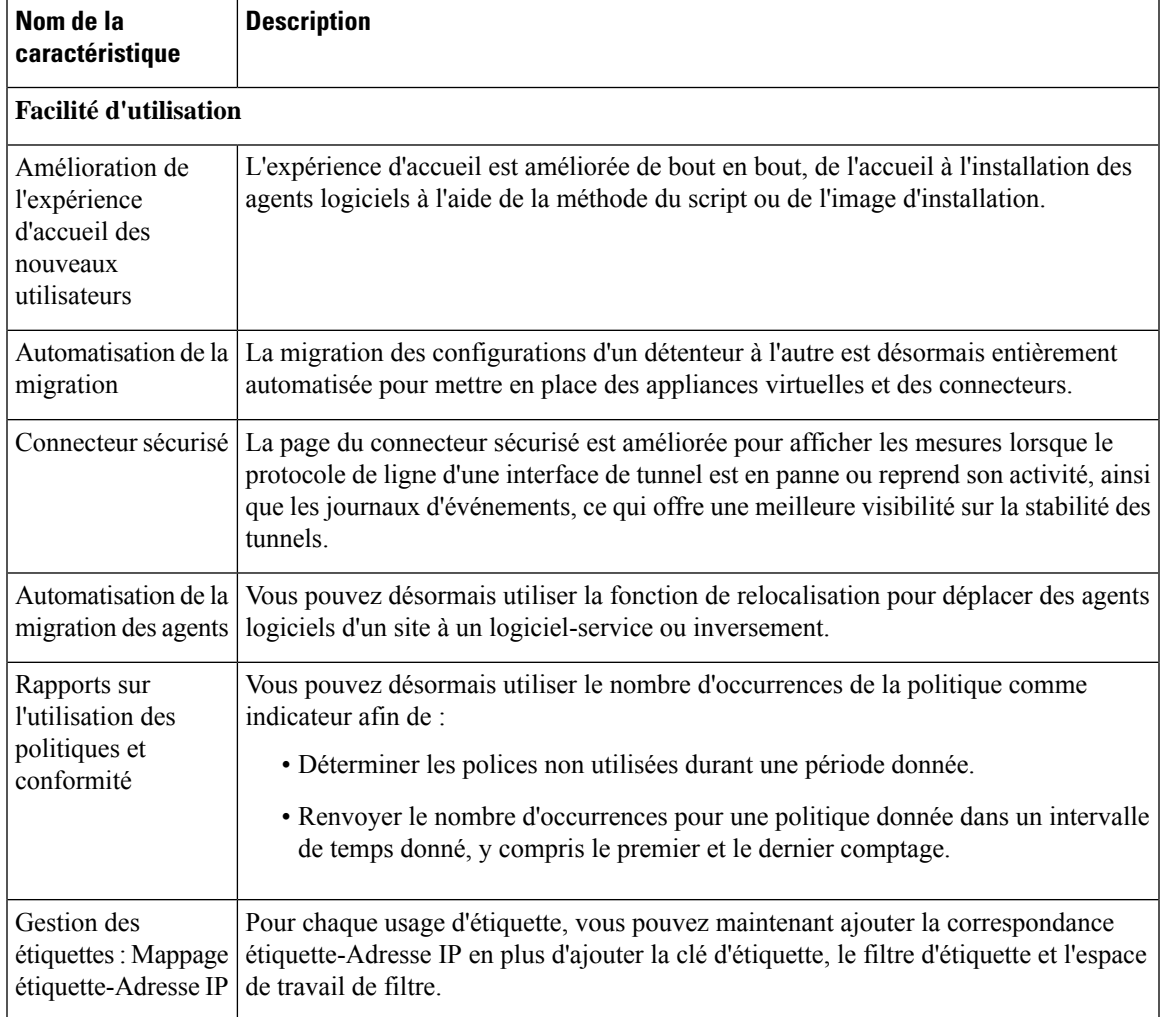

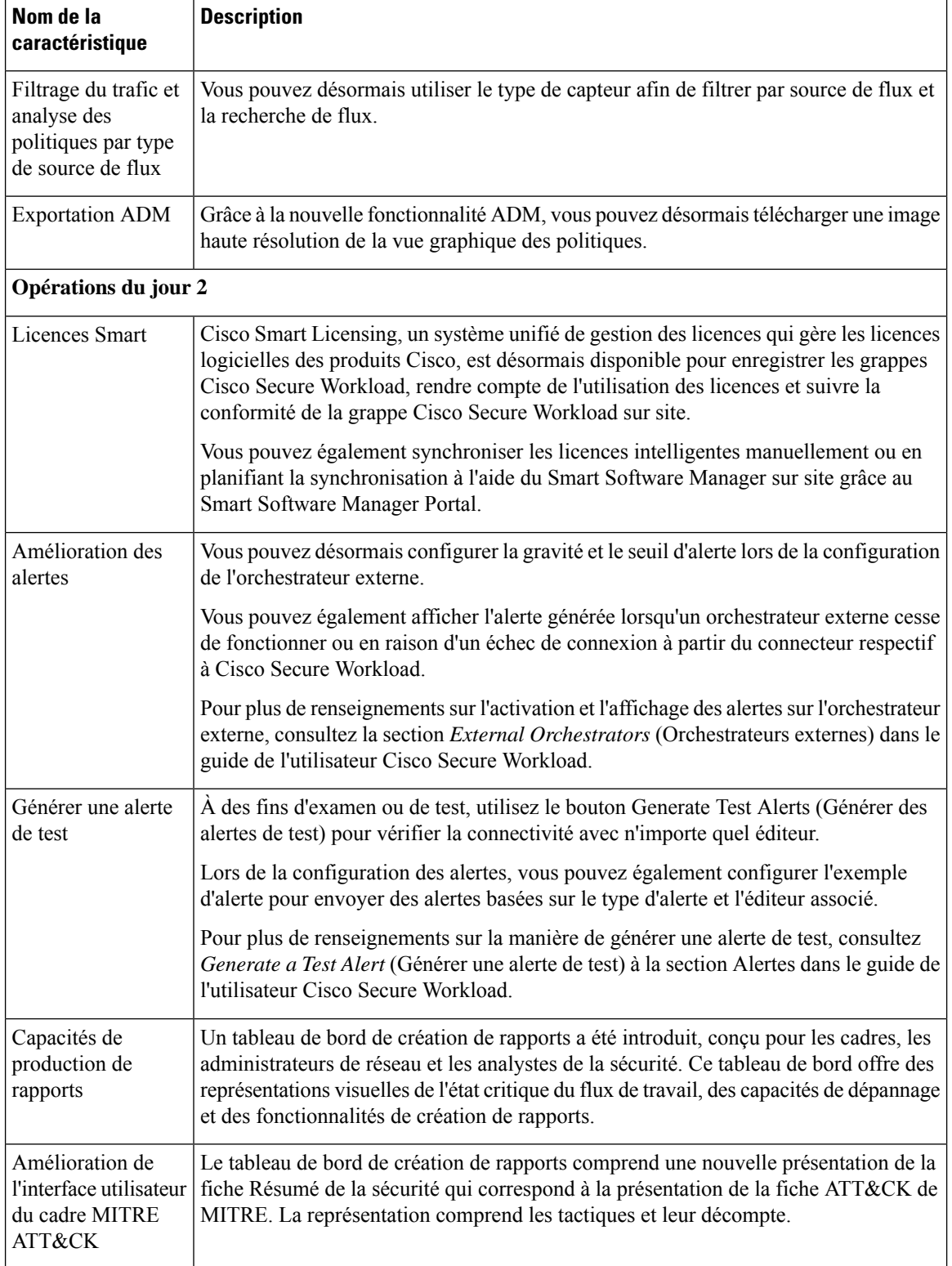

Г

I

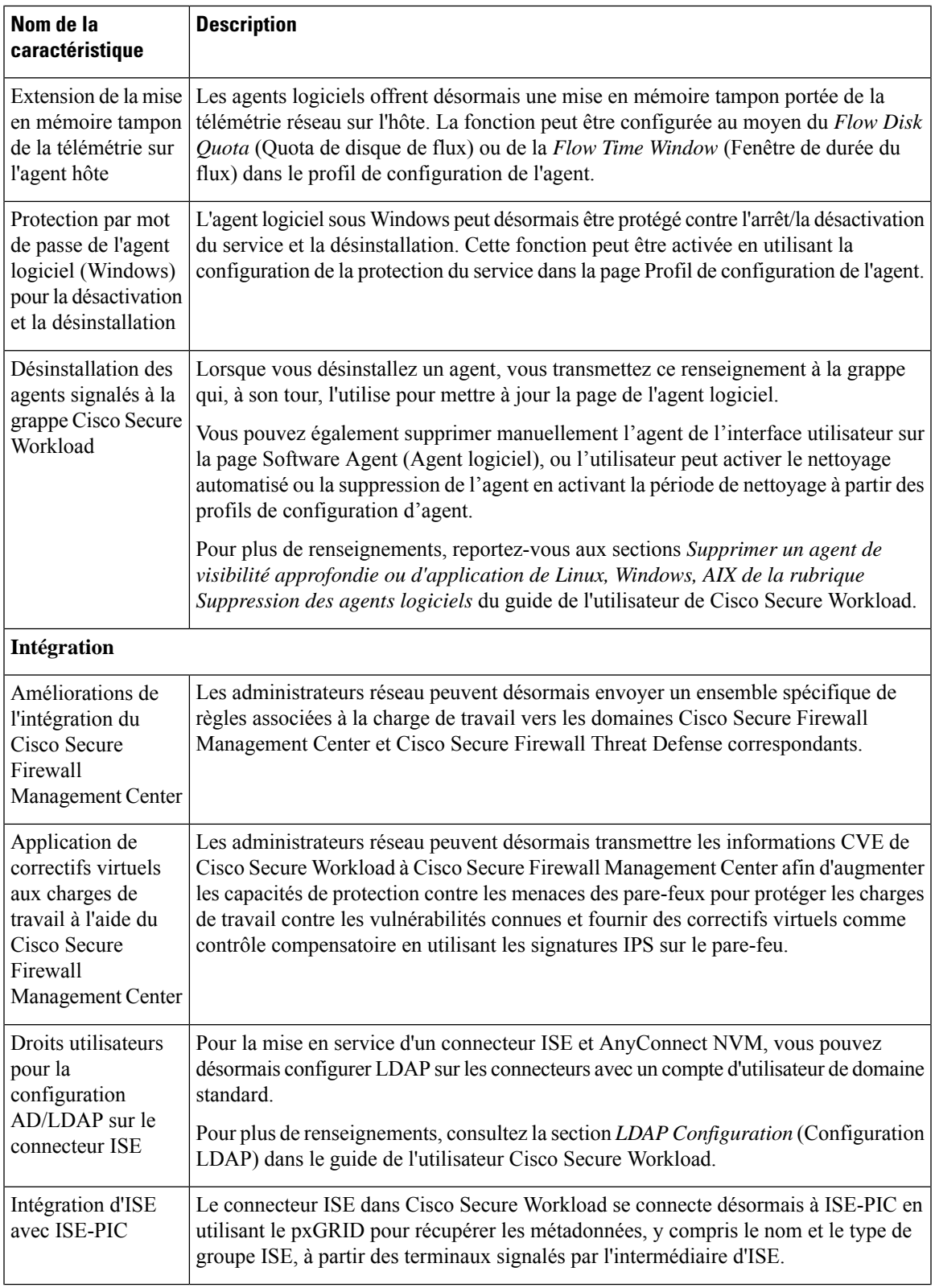

 $\blacksquare$ 

 $\mathbf l$ 

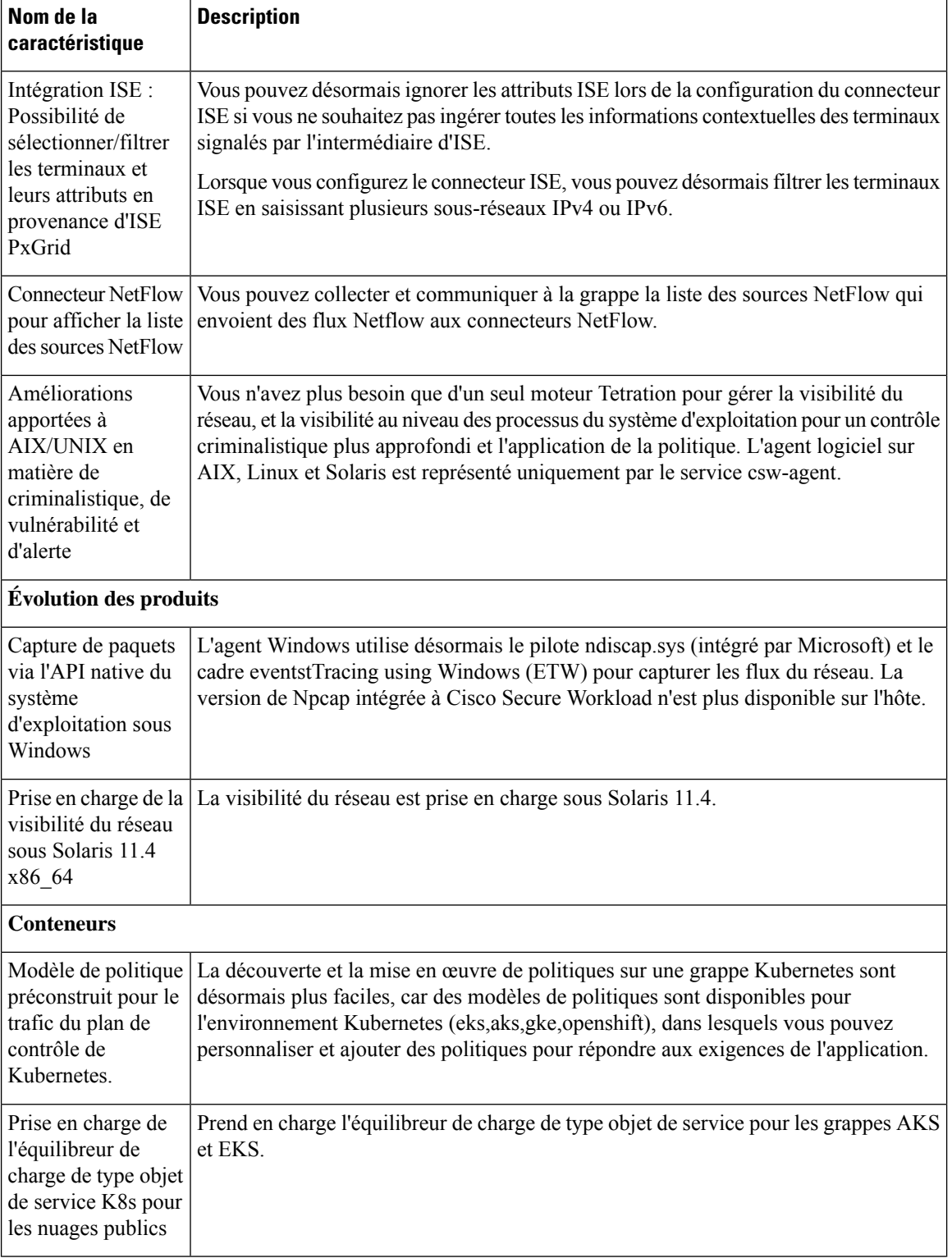

Г

I

ı

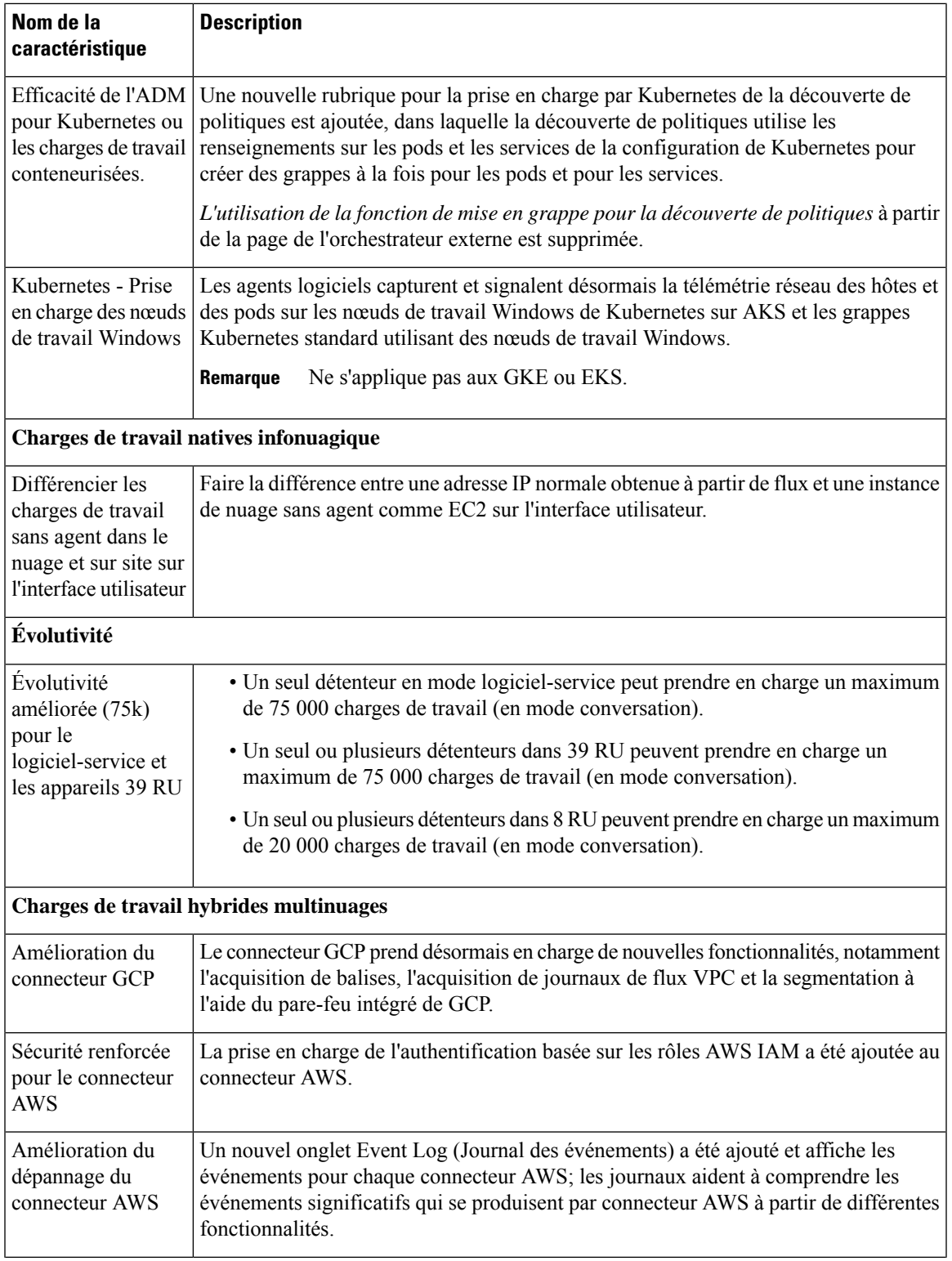

 $\blacksquare$ 

 $\mathbf l$ 

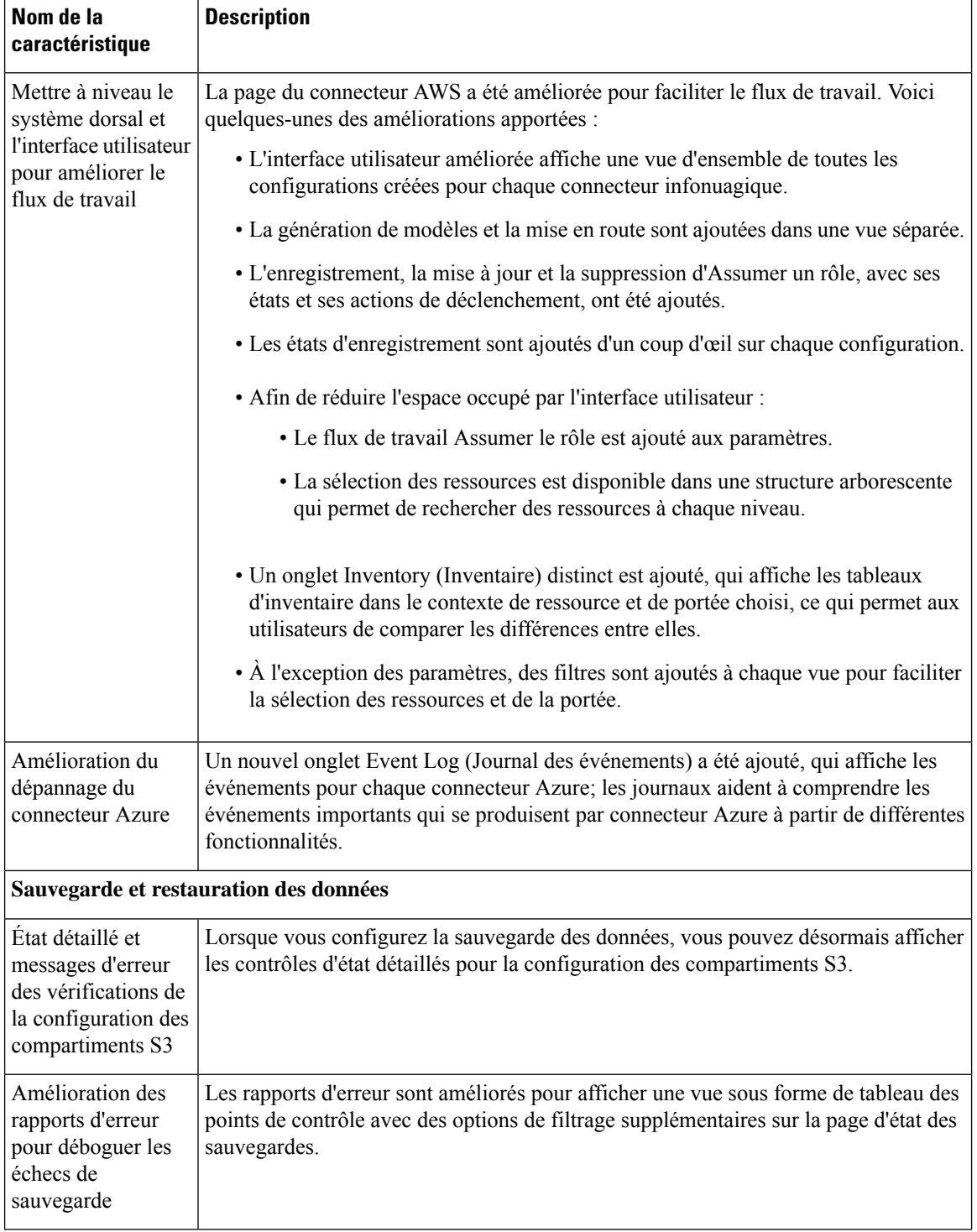

Г

#### **Nouvelles fonctionnalités matérielles**

Il n'y a pas de nouvelles fonctionnalités matérielles dans cette version.

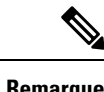

**Remarque** La prise en charge de M4 est limitée à la version 3.8.1.1; M4 ne sera plus pris en charge aprèsla version 3.8.1.1.

### **Fonctionnalités obsolètes**

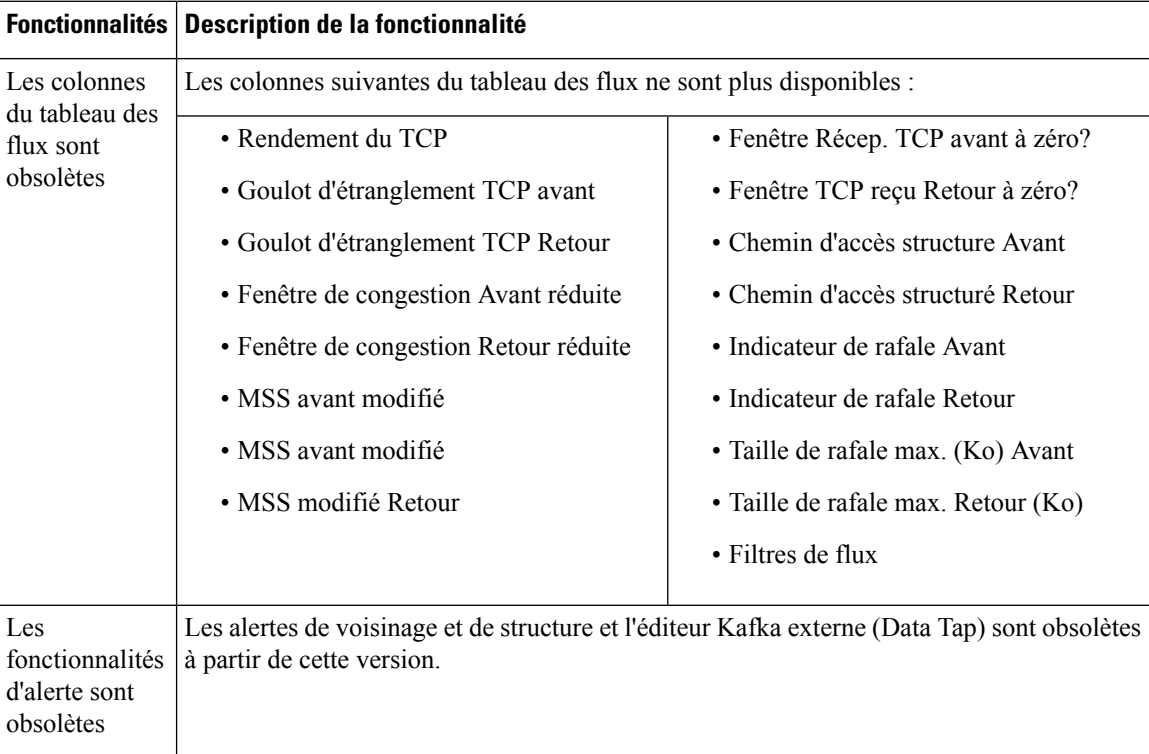

#### À propos de la traduction

Cisco peut fournir des traductions du présent contenu dans la langue locale pour certains endroits. Veuillez noter que des traductions sont fournies à titre informatif seulement et, en cas d'incohérence, la version anglaise du présent contenu prévaudra.